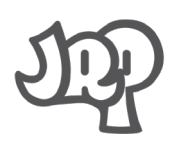

# *CONSIGNES POUR LA REDACTION DES COMMUNICATIONS JRP 2025*

**(ModeleJRP2025\_texte.dot et ModeleJRP2025\_poster.dot)**

*Les manuscrits ne satisfaisant pas aux consignes ne seront pas examinés !*

### **FEUILLES DE STYLE**

Nous vous demandons d'utiliser une « feuille de style » qui permettra ensuite une mise en forme rapide de l'ouvrage. Pour cela, il vous suffit de travailler **à partir des fichiers « modeleJRP2025\_texte.dot »** (pour une communication standard ou une synthèse) et **« modeleJRP2025\_poster.dot »** (pour un poster). Ils sont disponibles à la page http://www.journees-recherche-porcine.com/devenez auteur, respectivement sous les rubriques « Style du texte standard et synthèse » et « Style du poster ».

Dans le menu « Format » de la barre d'outils de Word, choisir la rubrique « Styles et mise en forme ». Cliquer sur la flèche à côté de la fenêtre et utiliser l'ascenseur pour visionner les différentes options « JRP… » parmi lesquelles vous trouverez tous les formats nécessaires à la mise en forme de votre article. Si vous vous trompez, vous pouvez corriger facilement en sélectionnant un nouveau choix dans les options de format « JRP ». Attention de toujours utiliser les styles affichés commençant par JRP\_.

Le titre et auteurs sont sur une colonne, le corps de texte sur 2 colonnes (voir les fichiers modèles). Si besoin, le passage de la mise en page de 1 à 2 colonnes se fait par l'insertion d'un saut de section continu (Office -2016 : onglet Disposition ->Saut de Pages ->Saut de section continu) puis définir le nombre de colonnes souhaité (icône « colonnes »).

# **DOCUMENT ECRIT POUR UNE COMMUNICATION ORALE**

- **Communication standard : Le texte** doit comprendre **6 pages (5 pages complètes au minimum)**, incluant les **références bibliographiques, la page de titre (titre, auteurs, affiliation et résumés) et les tableaux et/ou figures (maximum 6).**
- **Synthèse:** Le texte peut comporter jusqu'à **12 pages** incluant les références bibliographiques, la page de titre (titre, auteurs, affiliation et résumés) et les **tableaux et/ou figures (maximum 8)**.
- **Résumés :** les communications standards et les synthèses doivent comprendre, un résumé français et un résumé anglais (anglais britannique) de **250 mots ± 10% chacun**. La qualité des résumés en anglais conditionnant le référencement des articles JRP dans des bases de données étrangères, nous vous demandons de veiller à la **qualité du résumé en anglais** et, si nécessaire, de prendre en charge vous-même sa correction par un **anglophone**.

#### **DOCUMENT ECRIT POUR UN POSTER :**

• Le document écrit correspondant au poster devra être limitée à **2 pages** au total. Le nombre et la taille des tableaux et/ou figures (maximum 2) devront être adaptés en conséquence. Un **résumé en anglais (250 mots ± 10%)** ainsi que le **titre en anglais** de la communication, devront être également inclus dans les 2 pages. Il n'y a pas de résumé en français pour les posters.

#### **CONSIGNES GENERALES**

- Il est demandé de limiter dans le texte **la numérotation des paragraphes à 3 niveaux.** Séparer les paragraphes par une **" fin de paragraphe ". Attention** : ne pas oublier de nous envoyer un texte complètement validé, c'est à dire en ayant cliqué sur l'option de suivi des modifications dans Word : **« accepter toutes les modifications »**.
- Les titres et sous-titres du texte ainsi que les titres et légendes des tableaux et graphiques sont saisis en lettres **minuscules**.
- **Les dénominations des auteurs en première page doivent être écrites sous la forme Prénom NOM** (prénom en minuscules et nom en majuscules) suivie d'un renvoi entre parenthèse à leur affiliation (ex. : Prénom NOM (1)). Les dénominations sont écrites à la suite les unes des autres et séparées par une virgule.
- **AFFILIATIONS :** Les affiliations sont écrites à raison d'une par ligne en commençant par le renvoi entre parenthèses correspondant à l'auteur. Le pays d'origine doit être indiqué en français.
- L'adresse mail de l'auteur correspondant doit figurer sous les affiliations
- **RESUME :** Le(s) résumé(s) doivent comprendre l'hypothèse de travail, le dispositif expérimental, les résultats validés à l'aide d'analyses statistiques et les principales conclusions en lien direct avec l'hypothèse initiale.
- **ANALYSES STATISTIQUES :** Une attention particulière doit être portée aux analyses statistiques. Si elles ne sont pas adaptées, le texte risque de ne pas être accepté. Le texte doit comporter une description claire des analyses statistiques réalisées (modèle, logiciel). L'unité expérimentale et les effets inclus dans le modèle doivent être spécifiés. En cas de doute sur le modèle à utiliser, merci de consulter des statisticiens. Les seuils de significativité doivent être présentés avec l'abréviation  $\kappa$  *P* <, >, =  $\kappa$  en italique.
- **NOMS DE PRODUITS COMMERCIAUX :**
	- o **le nom du produit ne doit pas apparaitre dans le titre ni dans le résumé**
	- o **le nom du produit ne doit apparaitre qu'une seule fois dans le texte** (dans la section « Matériel et Méthodes »)
	- o Les principes actifs doivent être indiqués.
- **Le séparateur décimal** est la virgule (texte, tableau et figures) sauf dans le résumé anglais.
- **Pour citer les tableaux et figures**, utiliser « tableau » et « figure » sans majuscule quand la citation est dans le corps de la phrase (ex. : « Les résultats de performances sont indiqués dans le tableau 1 ») ; utiliser « Tableau » et « Figure » quand la citation est entre parenthèses (ex. : Le traitement a impliqué une hausse des performances (Figure 1). ».
- **Les abréviations (GMQ, IC) doivent être explicitées à leur première utilisation** y compris dans le résumé, à l'exception d'abréviations standards telles que EDTA, ELISA, ATP…
- **Ecriture des chiffres/nombres :** 
	- o Dans le texte, utiliser des mots pour les nombres de zéro à neuf, et des chiffres pour des nombres plus élevés (ex. : neuf porcs, 12 cases).
	- $\circ$  Cependant, utiliser des chiffres pour un nombre suivi d'une unité de mesure standard (ex. : 100 g, 6 jours, 4ème semaine).
	- $\circ$  Séparer les unités des chiffres par un espace (85 kg, 850 g/j), y compris pour les % (15 %).
	- o Dans une série de deux nombres ou plus, utiliser des chiffres quelle que soit l'ampleur des nombres.
	- $\circ$  Utiliser des mots pour écrire les nombres en début de phrase (ex. : « Neuf animaux ont été utilisés … »).
	- $\circ$  Dans le texte, pour des nombres très grands, substituer 10<sup>n</sup> à une partie du nombre (ex. : 1,6 106 au lieu de 1 600 000).
- $\circ$  Les nombres ne doivent pas comporter plus de 3 décimales y compris pour les indications statistiques (P-value < 0,001 au plus bas) et l'utilisation des décimales doit rester cohérente entre résultats.
- o Utiliser des chiffres pour les dates, numéros de pages, désignations de classes, fractions, expressions du temps (ex. :  $1<sup>er</sup>$  janvier 2007 ; type 2).
- o Pour le temps, utiliser le compte sur 24h (ex. : 09h05, 13h20).

# **ILLUSTRATIONS**

- Les auteurs doivent positionner eux-mêmes les illustrations dans le texte aux endroits où ils souhaitent qu'ils apparaissent dans la version finale, et les citer dans le texte.

- **Tableaux :** 
	- o Les tableaux doivent être composés en utilisant la **fonction tableau de Word**. **Les tableaux doivent remplir exactement une colonne ou 2 colonnes de texte** (pas de taille intermédiaire ou supérieure à 2 colonnes). Attention à utiliser la **virgule** et non le point décimal dans le texte et les tableaux. **Ils ne doivent pas contenir de lignes horizontales (ou en nombre très limité pour séparer des groupes de variables et hormis les titres de colonnes). Les bordures et l'espacement interligne doivent respecter le style fourni.**
	- o Choisir l'option « Aligné sur le texte » pour l'habillage du tableau
	- o Style pour le titre du tableau et son numéro : JRP legende tableau&graph ; pour la ligne de titre de colonne : JRP\_interieur\_tableau\_titre ; pour la ligne de titre à l'intérieur du tableau : JRP interieur tableau titre2 ; pour l'intérieur du tableau : JRP interieur tableau texte. Ces styles ont une police un point plus petite que le corps de texte.
	- o Les unités sont à indiquer sans parenthèses, séparées du paramètre correspondant par une virgule.
	- $\circ$  Un même tableau ne doit comporter qu'un seul type d'indication de significativité statistique : soit des valeurs de P-value, soit des sigles (ex. : \*, \*\*) mais pas les deux. Harmoniser si possible également entre les tableaux d'un même document.
	- o Pour les tableaux qui vont sur les deux colonnes : insérer un saut de section avant l'endroit souhaité pour positionner le tableau, insérer à nouveau un saut de section après l'endroit ; définir un format en une colonne pour la section créée entre les deux sauts de section puis insérer le tableau.

#### • **Graphiques :**

- o Les graphiques doivent **être insérés dans le fichier Word** en procédant comme suit : 1) dans votre tableur (Excel, …), **créer le graphique à la taille définitive d'insertion (largeur de 8 cm (1 colonne) ou 17 cm (2 colonnes))** et **avec une police (si possible Calibri) de taille minimum 8** puis copier ; (2) dans Word, utiliser la fonction « Collage spécial » et choisir le format « Image Métafichier amélioré ». Ces deux précautions garantissent à la fois une bonne qualité et une mise en page facile.
- o De préférence, ne pas utiliser de quadrillage. Choisir l'option « Aligné sur le texte » pour l'habillage du graphique.
- o **Les graphiques sont de préférence en noir et blanc.**
- o Les graphiques ou figures en couleur sont autorisés si cela est indispensable à leur compréhension.
- o Cependant, **merci de respecter les consignes suivantes, sans quoi le document pourra être renvoyé sans être examiné :**
	- Utiliser impérativement un fond blanc.
	- En cas d'utilisation de la couleur, utiliser des couleurs basiques, favorisant le contraste et visibles à l'impression.

#### • **Notes de bas de tableau ou de graphique :**

- $\circ$  Utiliser un chiffre en exposant et en italique pour indiquer une référence à une note de bas de tableau ou de figure.
- o Reporter le même chiffre, en exposant et en italique, sans point ni espace en début de la note (voir modèles).
- **Images :** 
	- o **Les images sont de préférence en noir et blanc.**
	- o Les images en couleur sont autorisées si cela est indispensable à leur compréhension.
	- o Cependant, **merci de respecter les consignes suivantes, sans quoi le document pourra être renvoyé sans être examiné :**
		- En cas d'utilisation de la couleur, utiliser si possible des couleurs basiques, favorisant le contraste et visibles à l'impression.
		- Insérer les images dans le texte. La largeur des images est au minimum de 8 cm (1 colonne) et au maximum de 17 cm (2 colonnes). Choisir l'option « Aligné sur le texte » pour l'habillage de l'image.

# **REFERENCES BIBLIOGRAPHIQUES**

#### • **Dans le texte :**

- o Les références bibliographiques sont citées par **le nom des auteurs (en minuscules)** et l'année de publication : Dupont et Martin (1986) ou (Dupont et Martin, 1986).
- o Si la référence comporte plus de 2 auteurs, seul le premier sera cité suivi de "*et al*." : Dupont *et al*. (1984) ou (Dupont *et al.*, 1984).
- $\circ$  Si plusieurs références sont citées à la suite (entre parenthèses notamment), elles sont à citer dans l'ordre chronologique.

#### • **Dans la liste des références :**

- o **Les titres complets des articles doivent être indiqués,** de même que les titres des chapitres d'ouvrage et des ouvrages, avec mention de(s) l'éditeur(s).
- o Les références sont classées par ordre alphabétique du premier auteur.
- o Pour un même premier auteur, les références sont classées comme suit : i) publications avec un auteur classées par année ; ii) publications avec deux auteurs classées par année ; iii) publications avec plus de deux auteurs classées par année puis, si nécessaire, par ordre alphabétique du deuxième auteur.
- o Veuillez vous assurer que la liste des références correspond **exactement** à celles citées dans le texte.
- $\circ$  Si lorsque vous les citez dans le texte plusieurs références ont les mêmes auteurs et sont de la même année, rajouter une lettre (a, b…) après l'année (ex : 2018a) pour les différentier.
- **Les noms des journaux** doivent être cités sous leur **forme abrégée « officielle** », disponible sur le site [https://images.webofknowledge.com/WOKRS520B4.1/help/WOS/A\\_abrvjt.html](https://images.webofknowledge.com/WOKRS520B4.1/help/WOS/A_abrvjt.html)
- **Si vous utilisez les logiciels Endnote, Reference Manager, Zotero ou Mendeley** : des styles vous sont proposés pour mettre en forme votre liste de références bibliographiques. **Attention à bien vérifier que le type de référence (journal, chapitre d'ouvrage, communication en conférence…) est bien renseigné dans votre base de données pour que les styles proposés soient applicables**. Les articles JRP sont à indiquer comme article de journal (ex : « Journées Rech. Porcine, 50, 25-30. »).

**ENDNOTE :** 

# **REFERENCE MANAGER :**

**ZOTERO :** <http://www.zotero.org/styles/les-journees-de-la-recherche-porcine?install=1> attention de bien vérifier la présentation des références (noms des journaux, pagination,…) si vous utilisez ce style.

#### **MENDELEY :**

[https://csl.mendeley.com/styleInfo/?styleId=http%3A%2F%2Fwww.zotero.org%2Fstyles%2Fles-journees-de](https://csl.mendeley.com/styleInfo/?styleId=http%3A%2F%2Fwww.zotero.org%2Fstyles%2Fles-journees-de-la-recherche-porcine)[la-recherche-porcine](https://csl.mendeley.com/styleInfo/?styleId=http%3A%2F%2Fwww.zotero.org%2Fstyles%2Fles-journees-de-la-recherche-porcine)

#### **Format de présentation de références bibliographiques (aucun autre format n'est autorisé)**

• Pour un ouvrage ou rapport : INRA-AFZ, 2002. Tables de composition et de valeur nutritive des matières premières destinées aux animaux d'élevage. Sauvant D., Pérez J.M., Tran G., Coord., INRA Eds, Paris, 291 p.

• Pour un chapitre d'ouvrage : Le Dividich J., Noblet J., Herpin P., Van Milgen J., Quiniou N., 1998. Thermoregulation. In : J. Wiseman, M.A. Varley, & J.P. Chadwick (Eds), Progress in pig science, 229-263. Nottingham University Press, Nottingham, UK.

• Pour un article de périodique : Lebret B., Massabie P., Granier R., Juin H., Mourot J., Chevillon P., 2002. Influence of outdoor rearing and indoor temperature on growth performance, carcass, adipose tissue and muscle traits in pigs, and on the technological and eating quality of dry-cured hams. Meat Sci., 62, 447-455.

• Pour un article des JRP : Brossard L., Van Milgen J., Lannuzel P.Y., Bertinotti R., Rivest J., 2006. Analyse des relations entre croissance et ingestion à partir de cinétiques individuelles : implications dans la définition de profils animaux pour la modélisation. Journées Rech. Porcine, 38, 217-223.

• Pour un proceeding de congrès, non publié ensuite dans un ouvrage (voir chapitre d'ouvrage sinon) : Lebret B., Louveau I., Gondret F., 2004. Dietary induced changes in pig growth rate: consequences on carcass, muscle and meat quality traits at slaughter at 110 kg LW. Proc. Conference "Sustainable pork production: Welfare, nutrition and consumer attitudes", Copenhagen, Denmark, pp. 64-65.

• Pour une thèse : Zeeman G., 1991. Mesophilic and psychrophilic digestion of liquid manure. Thèse de doctorat. Agric. Univ. Wageningen, Wageningen, The Netherlands, 220 p.

**Si vous rencontrez des problèmes, n'hésitez pas à contacter le secrétariat des Journées : jrp@ifip.asso.fr.**